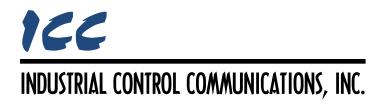

# **BACnet/IP Server Driver Manual**

# TABLE OF CONTENTS

| 1 | BACnet/IP Server                           | 2    |
|---|--------------------------------------------|------|
|   | 1.1 Overview                               | 2    |
|   | 1.2 Supported BACnet Services              | 2    |
|   | 1.3 Server Settings                        | 3    |
|   | 1.4 Node Settings                          | 4    |
|   | 1.5 Device Object Settings                 | 4    |
|   | 1.6 BACnet Object Settings                 | 4    |
|   | 1.6.1 Default BACnet Mapping               | 4    |
|   | 1.6.1.1 Default BACnet Analog Objects      | 5    |
|   | 1.6.1.2 Default BACnet Binary Objects      | 7    |
|   | 1.6.1.3 Default BACnet Multi-state Objects | 8    |
|   | 1.6.2 Analog Input Object Settings         | 9    |
|   | 1.6.3 Analog Output Object Settings        | . 10 |
|   | 1.6.4 Analog Value Object Settings         | .11  |
|   | 1.6.5 Binary Input Object Settings         | . 12 |
|   | 1.6.6 Binary Output Object Settings        | . 13 |
|   | 1.6.7 Binary Value Object Settings         | . 14 |
|   | 1.6.8 Multi-state Input Object Settings    |      |
|   | 1.6.9 Multi-state Output Object Settings   | . 16 |
|   | 1.6.10 Multi-state Value Object Settings   | .17  |
|   |                                            |      |

# 1 BACnet/IP Server

# 1.1 Overview

This driver supports the BACnet/IP server (Annex J) protocol over Ethernet. Some notes of interest are:

- The ability to add predefined default BACnet objects provides flexible and convenient access to the entire internal database.
- The APDU Timeout, Number of APDU Retries, and Max Master properties of the Device object are writeable over the BACnet network.
- The COV Increment property of Analog Input, Analog Output, and Analog Value objects is writeable over the BACnet network.
- Supports up to 200 fully-configurable and discoverable user-defined BACnet objects.
- Supported BACnet objects include:
  - o Device
  - Analog input (AI), output (AO) and value (AV)
  - Binary input (BI), output (BO) and value (BV)
  - o Multi-state input (MSI), output (MSO) and value (MSV)
- Binary Objects support custom Active and Inactive Text.
- Supports COV reporting.
- Whenever a node is added to the project, its BACnet device object is always present and must be properly configured.

# **1.2 Supported BACnet Services**

This section details the BACnet services that are supported by the driver.

#### **Read Property**

This service is used to request data from the device pertaining to a single BACnet object property.

#### **Read Property Multiple**

This service is used to request data from the device pertaining to several BACnet object properties.

#### Write Property

This service is used to modify the value of a single BACnet object property.

#### Write Property Multiple

This service is used to modify the values of several BACnet object properties.

# **COV Reporting**

This service is used to provide change of value notifications to clients that subscribe to them. This is an alternative option to using the Read Property or Read Property Multiple services to monitor data on the device. Note that this service is not supported by all devices. Please refer to the device's BACnet Protocol Implementation Conformance Statement (PICS) for information on whether this service is supported.

#### **Dynamic Device Binding**

This service is used to discover the device on the network. Upon receiving a "Who-Is" request on the network, the driver will generate an "I-Am" response, provided its assigned instance number is included within the range of the request. This allows clients to resolve the device's network address.

# **Dynamic Object Binding**

This service is used to discover the device's objects on the network. Upon receiving a "Who-Has" request on the network, the driver will generate an "I-Have" response, provided the targeted object exists on the device. This allows clients to resolve which devices on the network have specific BACnet objects.

# **Device Communication Control**

This service is used to halt responses to requests directed at the device for a defined amount of time (or indefinitely.) Once communication is disabled, the device will only respond to a device communication control service that re-enables communication or a reinitialize device service that resets the device until the defined amount of time has expired. This service is password protected. To successfully enable or disable communications on the device, "icc" must be used as the password. This service is generally only used for commissioning purposes.

#### **Reinitialize Device**

This service is used to reset the device. The driver does not distinguish between a warm and cold restart. This service is password protected. To successfully reset the device, "icc" must be used as the password.

# 1.3 Server Settings

#### UDP Port

Specifies the UDP port that the driver will use for BACnet communications. Enter a value between 1...65535 (0x0...0xFFFF).

#### **APDU Timeout**

Sets the time in milliseconds that the driver will wait for a response from a device after sending a request. As a BACnet server, this setting only applies to Confirmed COV Notifications.

#### Number of APDU Retries

Sets the number of times that the driver will retry a request when a response is not received. As a BACnet server, this setting only applies to Confirmed COV Notifications.

# 1.4 Node Settings

There are no node settings. A node is simply a container for objects.

# 1.5 Device Object Settings

A Device Object is automatically added to every node, and cannot be removed. The Device Object contains several configurable fields that must be appropriately set for each device residing on a BACnet network.

The BACnet/IP BBMD driver, BACnet/IP client driver and BACnet/IP server driver all include mandatory device object definitions. When more than one of these drivers is executing on a single device, only one of these device object definitions is used as the overall device object instance. The hierarchy used to determine which device object definition is used in a multiple-driver scenario is as follows:

- 1. BACnet/IP client driver device object (highest priority)
- 2. BACnet/IP server driver device object
- 3. BACnet/IP BBMD driver device object (lowest priority)

# **Device Name**

Defines the node's name. The device name must be unique across the entire BACnet network. Enter a string of between 1 and 32 characters in length.

#### Instance Number

Defines the node's instance number. The instance number must be unique across the entire BACnet network. Enter a value between 0...4194302 (0x0...0x3FFFFE).

# 1.6 BACnet Object Settings

The BACnet server hosts BACnet objects which contain many different properties for any BACnet client on the network to access. The driver supports a variety of different BACnet objects (refer to section 1.1). All supported properties of these objects are readable, while only the present value property is writable (for Outputs and Values only).

# 1.6.1 Default BACnet Mapping

When the "Default BACnet Mapping" item is added to the node, predefined BACnet objects are automatically mapped to the internal database to provide convenient bit, byte (8-bit signed), word (16-bit signed), and double word (32-bit signed) accessibility. Note that these default objects are not discoverable using the "Who-Has" service, or via the object list property of the device object. The properties of these default objects can only be accessed using the Read Property, Read Property Multiple, Write Property, and Write Property Multiple services. It is expected that only the Present Value property will be accessed, as the other properties do not provide any useful information. The default objects are not configurable and do not support COV, the Priority Array, or optional properties. User-defined BACnet objects can co-exist with the default BACnet objects.

# 1.6.1.1 Default BACnet Analog Objects

Analog Input, Analog Output, and Analog Value objects are automatically mapped to the database. The Analog object's instance number will determine the data type access and the database address. Refer to Table 1.

| Instance Number                                       | Data Type                   | Database Address<br>Equation |  |
|-------------------------------------------------------|-----------------------------|------------------------------|--|
| 0(DB <sub>Size</sub> - 1)                             | Byte (8-bit signed)         | Equation 1                   |  |
| DB <sub>Size</sub> (2 × DB <sub>Size</sub> ) - 2      | Word (16-bit signed)        | Equation 2                   |  |
| $(2 \times DB_{Size}) \dots (3 \times DB_{Size}) - 4$ | Double Word (32-bit signed) | Equation 3                   |  |

Where  $DB_{Size}$  is the size of the database on the device.

| umber Equation 1                   | Database Address = Instance N      |
|------------------------------------|------------------------------------|
| er – DB <sub>Size</sub> Equation 2 | Database Address = Instance Numb   |
| $-(2 \times DB_{Size})$ Equation 3 | Database Address = Instance Number |

The Analog object names are generated according to the following structure:

# [object type]\_[data type]\_[address]

<u>Where</u>

**[object type]** is a 2-character field: "AI" for Analog Input, "AO" for Analog Output, and "AV" for Analog Value.

**[data type]** is a 1-character field: "b" for byte access, "w" for word access, and "d" for double word access.

**[address]** is a 1- to 4-character field ("0", "1", "2", etc.) corresponding to the referenced starting database address.

| Description                          | Object Type   | Instance | Name      |  |
|--------------------------------------|---------------|----------|-----------|--|
| Read one byte                        | Analog Input  |          | AI_b_0    |  |
| starting at database                 | Analog Output | 0        | AO_b_0    |  |
| address 0                            | Analog Value  |          | AV_b_0    |  |
| Write one byte                       | Analog Output |          | AO_b_1000 |  |
| starting at database<br>address 1000 | Analog Value  | 1000     | AV_b_1000 |  |

| Description                          | Object Type   | Instance | Name      |
|--------------------------------------|---------------|----------|-----------|
| Read one word                        | Analog Input  |          | Al_w_100  |
| starting at database                 | Analog Output | 4196     | AO_w_100  |
| address 100                          | Analog Value  |          | AV_w_100  |
| Write one word                       | Analog Output |          | AO_w_2002 |
| starting at database<br>address 2002 | Analog Value  | 6098     | AV_w_2002 |

# Table 3: Default BACnet Analog Object Word Access Examples

Note that this example assumes  $DB_{Size} = 4096$ 

# Table 4: Default BACnet Analog Object Double Word Access Examples

| Description                                               | Object Type   | Instance | Name      |
|-----------------------------------------------------------|---------------|----------|-----------|
| Read one double<br>word starting at<br>database address 4 | Analog Input  |          | Al_d_4    |
|                                                           | Analog Output | 8196     | AO_d_4    |
|                                                           | Analog Value  |          | AV_d_4    |
| Write one double                                          | Analog Output |          | AO_d_4092 |
| word starting at<br>database address<br>4092              | Analog Value  | 12284    | AV_d_4092 |

Note that this example assumes  $DB_{Size} = 4096$ 

# ICC

# 1.6.1.2 Default BACnet Binary Objects

Binary Input, Binary Output, and Binary Value objects are automatically mapped to individual bits in the database. The Binary object instance numbers range from  $0...(8 \times DB_{Size}) - 1$ , where  $DB_{Size}$  is the size of the database on the device, and will determine the database address and the corresponding bit. To calculate the database address and the bit offset, refer to Equation 4 and Equation 5, respectively.

| Database Address = (Instance Number) / 8 | Equation 4 |
|------------------------------------------|------------|
| Bit Offset = (Instance Number) % 8       | Equation 5 |

The Binary object names are generated according to the following structure:

# [object type]\_[address]\_[bit]

<u>Where</u>

**[object type]** is a 2-character field: "BI" for Binary Input, "BO" for Binary Output, and "BV" for Binary Value.

**[address]** is a 1- to 4-character field ("0", "1", "2", etc.) corresponding to the referenced database address.

[bit] is a 1-character field ("0", "1"..."6", "7") corresponding to the bit offset.

# Table 5: Default BACnet Binary Object Access Examples

| Description                          | Object Type   | Instance | Name      |  |  |
|--------------------------------------|---------------|----------|-----------|--|--|
|                                      | Binary Input  |          | BI_0_0    |  |  |
| Read database<br>address 0, bit 0    | Binary Output | 0        | BO_0_0    |  |  |
|                                      | Binary Value  |          | BV_0_0    |  |  |
|                                      | Binary Input  |          | BI_0_7    |  |  |
| Read database<br>address 0, bit 7    | Binary Output | 7        | BO_0_7    |  |  |
|                                      | Binary Value  |          | BV_0_7    |  |  |
|                                      | Binary Input  |          | BI_4095_6 |  |  |
| Read database<br>address 4095, bit 6 | Binary Output | 32766    | BO_4095_6 |  |  |
|                                      | Binary Value  |          | BV_4095_6 |  |  |
| Write database                       | Binary Output | 0        | BO_1_1    |  |  |
| address 1, bit 1                     | Binary Value  | 9        | BV_1_1    |  |  |
| Write database                       | Binary Output | 902      | BO_803_3  |  |  |
| address 100, bit 3                   | Binary Value  | 803      | BV_803_3  |  |  |
| Write database                       | Binary Output | 20767    | BO_4095_7 |  |  |
| address 4095, bit 7                  | Binary Value  | 32767    | BV_4095_7 |  |  |

# 1.6.1.3 Default BACnet Multi-state Objects

Multi-state Input, Multi-state Output, and Multi-state Value objects are automatically mapped to the database. The Multi-state object's instance number will determine the data type access and the database address. Refer to Table 6.

| Instance Number                                       | Data Type                   | Database Address<br>Equation |  |
|-------------------------------------------------------|-----------------------------|------------------------------|--|
| 0(DB <sub>Size</sub> - 1)                             | Byte (8-bit signed)         | Equation 6                   |  |
| DB <sub>Size</sub> (2 × DB <sub>Size</sub> ) - 2      | Word (16-bit signed)        | Equation 7                   |  |
| $(2 \times DB_{Size}) \dots (3 \times DB_{Size}) - 4$ | Double Word (32-bit signed) | Equation 8                   |  |

| Table 6 | Default | BACnet | <b>Multi-state</b> | Object | Mapping |
|---------|---------|--------|--------------------|--------|---------|
|---------|---------|--------|--------------------|--------|---------|

Where  $DB_{Size}$  is the size of the database on the device.

| Database Address = Instance Number                      | Equation 6 |  |
|---------------------------------------------------------|------------|--|
| Database Address = Instance Number – DB <sub>Size</sub> | Equation 7 |  |

# $Database Address = Instance Number - (2 \times DB_{Size})$ Equation 8

The Multi-state object names are generated according to the following structure:

# [object type]\_[data type]\_[address]

<u>Where</u>

**[object type]** is a 3-character field: "MSI" for Multi-state Input, "MSO" for Multi-state Output, and "MSV" for Multi-state Value.

**[data type]** is a 1-character field: "b" for byte access, "w" for word access, and "d" for double word access.

**[address]** is a 1- to 4-character field ("0", "1", "2", etc.) corresponding to the referenced starting database address.

| Description                          | Object Type        | Instance | Name       |
|--------------------------------------|--------------------|----------|------------|
| Read one byte                        | Multi-state Input  | 0        | MSI_b_0    |
| starting at database<br>address 0    | Multi-state Output |          | MSO_b_0    |
|                                      | Multi-state Value  |          | MSV_b_0    |
| Write one byte                       | Multi-state Output |          | MSO_b_1000 |
| starting at database<br>address 1000 | Multi-state Value  | 1000     | MSV_b_1000 |

| Description                          | Object Type        | Instance | Name       |
|--------------------------------------|--------------------|----------|------------|
| Read one word                        | Multi-state Input  | 4196     | MSI_w_100  |
| starting at database                 | Multi-state Output |          | MSO_w_100  |
| address 100                          | Multi-state Value  |          | MSV_w_100  |
| Write one word                       | Multi-state Output | 6098     | MSO_w_2002 |
| starting at database<br>address 2002 | Multi-state Value  |          | MSV_w_2002 |

# Table 8: Default BACnet Multi-state Object Word Access Examples

Note that this example assumes  $DB_{Size} = 4096$ 

| Description                                  | Object Type        | Instance | Name       |
|----------------------------------------------|--------------------|----------|------------|
| Read one double                              | Multi-state Input  | 8196     | MSI_d_4    |
| word starting at                             | Multi-state Output |          | MSO_d_4    |
| database address 4                           | Multi-state Value  |          | MSV_d_4    |
| Write one double                             | Multi-state Output | 12284    | MSO_d_4092 |
| word starting at<br>database address<br>4092 | Multi-state Value  |          | MSV_d_4092 |

Note that this example assumes  $DB_{Size} = 4096$ 

# 1.6.2 Analog Input Object Settings

#### Object Name

The name of the BACnet object. Enter a string of between 1 and 32 characters in length. All object names must be unique within a node.

#### **Instance**

The BACnet object's instance number. Enter a value between 0...4194302 (0x0...0x3FFFFE).

#### Database Address

Defines the database address where the BACnet object's present value will reside. The configuration studio will not allow entry of a database address that will cause the object's present value to run past the end of the database. The highest valid database address, therefore, depends on the designated Data Type of the object.

#### Data Type

Specifies how the object's present value will be stored in the database. This defines how many bytes will be allocated, whether the value should be treated as signed or unsigned, and whether the value should be interpreted as an integer or a floating point number. Select the desired data type from this dropdown menu.

# <u>Multiplier</u>

The amount that associated network values are scaled by prior to being stored into the database or after being retrieved from the database. Upon retrieval from the database, raw data is multiplied by the multiplier to produce a network value (to send to a client.)

# <u>Units</u>

Select the desired units from this dropdown menu. If the desired units are not available in the dropdown menu, select "Other Units" and enter the appropriate enumerated value (as defined by the BACnet Specification) in the "Unit Value" field.

# Unit Value

*This field is enabled only when the "Units" selection is set to "Other Units".* Enter the appropriate enumerated value (as defined by the BACnet Specification.)

# **Default COV Increment**

Defines the default COV Increment value to use for this object for change-of-value detection. When COV reporting is enabled for this object, COV notifications will be generated if the Present Value property changes by the COV Increment value, or more, since the last notification. A COV Increment value of 0 indicates that any change to the Present Value property will generate a COV notification.

# 1.6.3 Analog Output Object Settings

# **Object Name**

The name of the BACnet object. Enter a string of between 1 and 32 characters in length. All object names must be unique within a node.

# **Instance**

The BACnet object's instance number. Enter a value between 0...4194302 (0x0...0x3FFFFE).

#### Database Address

Defines the database address where the BACnet object's present value will reside. The configuration studio will not allow entry of a database address that will cause the object's present value to run past the end of the database. The highest valid database address, therefore, depends on the designated Data Type of the object.

#### Data Type

Specifies how the object's present value will be stored in the database. This defines how many bytes will be allocated, whether the value should be treated as signed or unsigned, and whether the value should be interpreted as an integer or a floating point number. Select the desired data type from this dropdown menu.

#### <u>Multiplier</u>

The amount that associated network values are scaled by prior to being stored into the database or after being retrieved from the database. Upon retrieval from the database, raw data is multiplied by the multiplier to produce a network value (to send to a client.) Similarly, network values (received from a client) are divided by the multiplier before being stored into the database.

# <u>Units</u>

Select the desired units from this dropdown menu. If the desired units are not available in the dropdown menu, select "Other Units" and enter the appropriate enumerated value (as defined by the BACnet Specification) in the "Unit Value" field.

# Unit Value

*This field is enabled only when the "Units" selection is set to "Other Units".* Enter the appropriate enumerated value (as defined by the BACnet Specification.)

# Default COV Increment

Defines the default COV Increment value to use for this object for change-of-value detection. When COV reporting is enabled for this object, COV notifications will be generated if the Present Value property changes by the COV Increment value, or more, since the last notification. A COV Increment value of 0 indicates that any change to the Present Value property will generate a COV notification.

#### Relinguish Default

Defines the default value to be used for an object's present value property when all entries in the object's priority array are NULL.

# 1.6.4 Analog Value Object Settings

#### **Object Name**

The name of the BACnet object. Enter a string of between 1 and 32 characters in length. All object names must be unique within a node.

#### **Instance**

The BACnet object's instance number. Enter a value between 0...4194302 (0x0...0x3FFFFE).

#### Database Address

Defines the database address where the BACnet object's present value will reside. The configuration studio will not allow entry of a database address that will cause the object's present value to run past the end of the database. The highest valid database address, therefore, depends on the designated Data Type of the object.

#### Data Type

Specifies how the object's present value will be stored in the database. This defines how many bytes will be allocated, whether the value should be treated as signed or unsigned, and whether the value should be interpreted as an integer or a floating point number. Select the desired data type from this dropdown menu.

#### <u>Multiplier</u>

The amount that associated network values are scaled by prior to being stored into the database or after being retrieved from the database. Upon retrieval from the database, raw data is multiplied by the multiplier to produce a network value (to send to a client.) Similarly, network values (received from a client) are divided by the multiplier before being stored into the database.

# <u>Units</u>

Select the desired units from this dropdown menu. If the desired units are not available in the dropdown menu, select "Other Units" and enter the appropriate enumerated value (as defined by the BACnet Specification) in the "Unit Value" field.

# Unit Value

*This field is enabled only when the "Units" selection is set to "Other Units".* Enter the appropriate enumerated value (as defined by the BACnet Specification.)

# Default COV Increment

Defines the default COV Increment value to use for this object for change-of-value detection. When COV reporting is enabled for this object, COV notifications will be generated if the Present Value property changes by the COV Increment value, or more, since the last notification. A COV Increment value of 0 indicates that any change to the Present Value property will generate a COV notification.

# **Relinguish Default**

Defines the default value to be used for an object's present value property when all entries in the object's priority array are NULL.

# 1.6.5 Binary Input Object Settings

# **Object Name**

The name of the BACnet object. Enter a string of between 1 and 32 characters in length. All object names must be unique within a node.

# **Instance**

The BACnet object's instance number. Enter a value between 0...4194302 (0x0...0x3FFFFE).

# Database Address

Defines the database address where the BACnet object's present value will reside.

# Data Type

Fixed at 8-Bit Unsigned.

# <u>Bitmask</u>

Specifies which bit(s) in the byte designated by the "Database Address" that the binary object will map to. This mechanism allows up to 8 binary objects to be simultaneously assigned to one database address (each binary object mapping to a single bit of that byte in the database). It is possible to map binary objects to multiple bits within the designated database location.

<u>The effect of the "Bitmask" field when reading:</u> When the present value property of a binary object is read by a BACnet client, the bitmask is used to determine the active/inactive state of the object by inspecting the value in the designated database address at the bit location(s) indicated in the bitmask. If <u>all</u> of the bit locations at the designated database address indicated by a checkmark in the bitmask are set, then the object's state will be returned as "active". Else, the object's state will be returned as "inactive". This resultant state is reversed prior to being placed on the network if the object's "Polarity" is set to "Reverse".

# Active Text

Specifies the description of the object's "active" state. Enter a string of up to 32 characters in length. This field is optional and may be left blank.

#### **Inactive Text**

Specifies the description of the object's "inactive" state. Enter a string of up to 32 characters in length. This field is optional and may be left blank.

# **Polarity**

Indicates the relationship between the physical state of the object (as stored in the internal database) and the logical state represented by the object's present value property. If the physical state is active high, select "Normal" from this dropdown menu. If the physical state is active low, select "Reverse" from this dropdown menu. For further detail, refer to the "Bitmask" behavioral description.

# 1.6.6 Binary Output Object Settings

# **Object Name**

The name of the BACnet object. Enter a string of between 1 and 32 characters in length. All object names must be unique within a node.

# **Instance**

The BACnet object's instance number. Enter a value between 0...4194302 (0x0...0x3FFFFE).

#### Database Address

Defines the database address where the BACnet object's present value will reside.

#### Data Type

Fixed at 8-Bit Unsigned.

#### <u>Bitmask</u>

Specifies which bit(s) in the byte designated by the "Database Address" that the binary object will map to. This mechanism allows up to 8 binary objects to be simultaneously assigned to one database address (each binary object mapping to a single bit of that byte in the database). It is possible to map binary objects to multiple bits within the designated database location. Such a configuration allows (for example) the modification of multiple selected database bits via a single binary output.

<u>The effect of the "Bitmask" field when writing:</u> When the present value property of a binary object is set to "active" by a BACnet client, then the bit(s) in the designated database address indicated by a checkmark in the bitmask are set. Similarly, when the present value property of the object is set to "inactive", then the bit(s) in the designated database address indicated by a checkmark in the bitmask are cleared. This setting/clearing behavior is reversed if the object's "Polarity" is set to "Reverse".

<u>The effect of the "Bitmask" field when reading:</u> When the present value property of a binary object is read by a BACnet client, the bitmask is used to determine the active/inactive state of the object by inspecting the value in the designated database address at the bit location(s) indicated in the bitmask. If <u>all</u> of the bit locations at the designated database address indicated

by a checkmark in the bitmask are set, then the object's state will be returned as "active". Else, the object's state will be returned as "inactive". This resultant state is reversed prior to being placed on the network if the object's "Polarity" is set to "Reverse".

# Active Text

Specifies the description of the object's "active" state. Enter a string of up to 32 characters in length. This field is optional and may be left blank.

# Inactive Text

Specifies the description of the object's "inactive" state. Enter a string of up to 32 characters in length. This field is optional and may be left blank.

# Polarity

Indicates the relationship between the physical state of the object (as stored in the internal database) and the logical state represented by the object's present value property. If the physical state is active high, select "Normal" from this dropdown menu. If the physical state is active low, select "Reverse" from this dropdown menu. For further detail, refer to the "Bitmask" behavioral description.

# Relinguish Default

Defines the default value to be used for an object's present value property when all entries in the object's priority array are NULL.

# 1.6.7 Binary Value Object Settings

# Object Name

The name of the BACnet object. Enter a string of between 1 and 32 characters in length. All object names must be unique within a node.

#### Instance

The BACnet object's instance number. Enter a value between 0...4194302 (0x0...0x3FFFFE).

#### **Database Address**

Defines the database address where the BACnet object's present value will reside.

# Data Type

Fixed at 8-Bit Unsigned.

#### <u>Bitmask</u>

Specifies which bit(s) in the byte designated by the "Database Address" that the binary object will map to. This mechanism allows up to 8 binary objects to be simultaneously assigned to one database address (each binary object mapping to a single bit of that byte in the database). It is possible to map binary objects to multiple bits within the designated database location. Such a configuration allows (for example) the modification of multiple selected database bits via a single binary value.

<u>The effect of the "Bitmask" field when writing:</u> When the present value property of a binary object is set to "active" by a BACnet client, then the bit(s) in the designated database address indicated by a checkmark in the bitmask are set. Similarly, when the present value property of

# 100

the object is set to "inactive", then the bit(s) in the designated database address indicated by a checkmark in the bitmask are cleared.

<u>The effect of the "Bitmask" field when reading:</u> When the present value property of a binary object is read by a BACnet client, the bitmask is used to determine the active/inactive state of the object by inspecting the value in the designated database address at the bit location(s) indicated in the bitmask. If <u>all</u> of the bit locations at the designated database address indicated by a checkmark in the bitmask are set, then the object's state will be returned as "active". Else, the object's state will be returned as "inactive".

# Active Text

Specifies the description of the object's "active" state. Enter a string of up to 32 characters in length. This field is optional and may be left blank.

# **Inactive Text**

Specifies the description of the object's "inactive" state. Enter a string of up to 32 characters in length. This field is optional and may be left blank.

# **Relinguish Default**

Defines the default value to be used for an object's present value property when all entries in the object's priority array are NULL.

# 1.6.8 Multi-state Input Object Settings

#### **Object Name**

The name of the BACnet object. Enter a string of between 1 and 32 characters in length. All object names must be unique within a node.

#### **Instance**

The BACnet object's instance number. Enter a value between 0...4194302 (0x0...0x3FFFFE).

#### Database Address

Defines the database address where the BACnet object's present value will reside. The configuration studio will not allow entry of a database address that will cause the object's present value to run past the end of the database. The highest valid database address, therefore, depends on the designated Data Type of the object.

#### Data Type

Specifies how the object's present value will be stored in the database. This defines how many bytes will be allocated for the value. Select the desired data type from this dropdown menu.

#### Automatic Number of States

When enabled, this option automatically sets the Number of States setting to the largest value allowed by the selected Data Type.

#### Number of States

Defines the number of states that the object's present value property may have. The present value of a multi-state object is restricted to a range of 1...Number of States.

# Offset by One

When enabled, this option automatically offsets the object's present value property by one compared to the object's value in the database. This option is useful when mapping a multi-state object to an enumeration that starts at zero, as zero is an invalid value for a multi-state object's present value property.

<u>The effect of the "Offset by One" field when reading:</u> When the present value property of a multi-state object is read by a BACnet client, the raw data retrieved from the device's database is incremented by one to produce a network value.

# 1.6.9 Multi-state Output Object Settings

# **Object Name**

The name of the BACnet object. Enter a string of between 1 and 32 characters in length. All object names must be unique within a node.

#### **Instance**

The BACnet object's instance number. Enter a value between 0...4194302 (0x0...0x3FFFFE).

#### Database Address

Defines the database address where the BACnet object's present value will reside. The configuration studio will not allow entry of a database address that will cause the object's present value to run past the end of the database. The highest valid database address, therefore, depends on the designated Data Type of the object.

#### Data Type

Specifies how the object's present value will be stored in the database. This defines how many bytes will be allocated for the value. Select the desired data type from this dropdown menu.

#### **Automatic Number of States**

When enabled, this option automatically sets the Number of States setting to the largest value allowed by the selected Data Type.

#### Number of States

Defines the number of states that the object's present value property may have. The present value of a multi-state object is restricted to a range of 1...Number of States.

#### Offset by One

When enabled, this option automatically offsets the object's present value property by one compared to the object's value in the database. This option is useful when mapping a multi-state object to an enumeration that starts at zero, as zero is an invalid value for a multi-state object's present value property.

<u>The effect of the "Offset by One" field when writing:</u> When the present value property of a multistate object is written by a BACnet client, the network value is decremented by one before being stored into the device's database. <u>The effect of the "Offset by One" field when reading:</u> When the present value property of a multi-state object is read by a BACnet client, the raw data retrieved from the device's database is incremented by one to produce a network value.

# **Relinguish Default**

Defines the default value to be used for an object's present value property when all entries in the object's priority array are NULL.

# 1.6.10 Multi-state Value Object Settings

# **Object Name**

The name of the BACnet object. Enter a string of between 1 and 32 characters in length. All object names must be unique within a node.

# **Instance**

The BACnet object's instance number. Enter a value between 0...4194302 (0x0...0x3FFFFE).

# Database Address

Defines the database address where the BACnet object's present value will reside. The configuration studio will not allow entry of a database address that will cause the object's present value to run past the end of the database. The highest valid database address, therefore, depends on the designated Data Type of the object.

# Data Type

Specifies how the object's present value will be stored in the database. This defines how many bytes will be allocated for the value. Select the desired data type from this dropdown menu.

#### Automatic Number of States

When enabled, this option automatically sets the Number of States setting to the largest value allowed by the selected Data Type.

#### Number of States

Defines the number of states that the object's present value property may have. The present value of a multi-state object is restricted to a range of 1...Number of States.

# Offset by One

When enabled, this option automatically offsets the object's present value property by one compared to the object's value in the database. This option is useful when mapping a multi-state object to an enumeration that starts at zero, as zero is an invalid value for a multi-state object's present value property.

<u>The effect of the "Offset by One" field when writing:</u> When the present value property of a multistate object is written by a BACnet client, the network value is decremented by one before being stored into the device's database.

<u>The effect of the "Offset by One" field when reading:</u> When the present value property of a multi-state object is read by a BACnet client, the raw data retrieved from the device's database is incremented by one to produce a network value.

# 166\_\_\_\_

# **Relinquish Default**

Defines the default value to be used for an object's present value property when all entries in the object's priority array are NULL.

# **ICC** INDUSTRIAL CONTROL COMMUNICATIONS, INC.

1600 Aspen Commons, Suite 210 Middleton, WI USA 53562-4720 Tel: [608] 831-1255 Fax: [608] 831-2045

http://www.iccdesigns.com

Printed in U.S.A